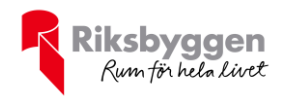

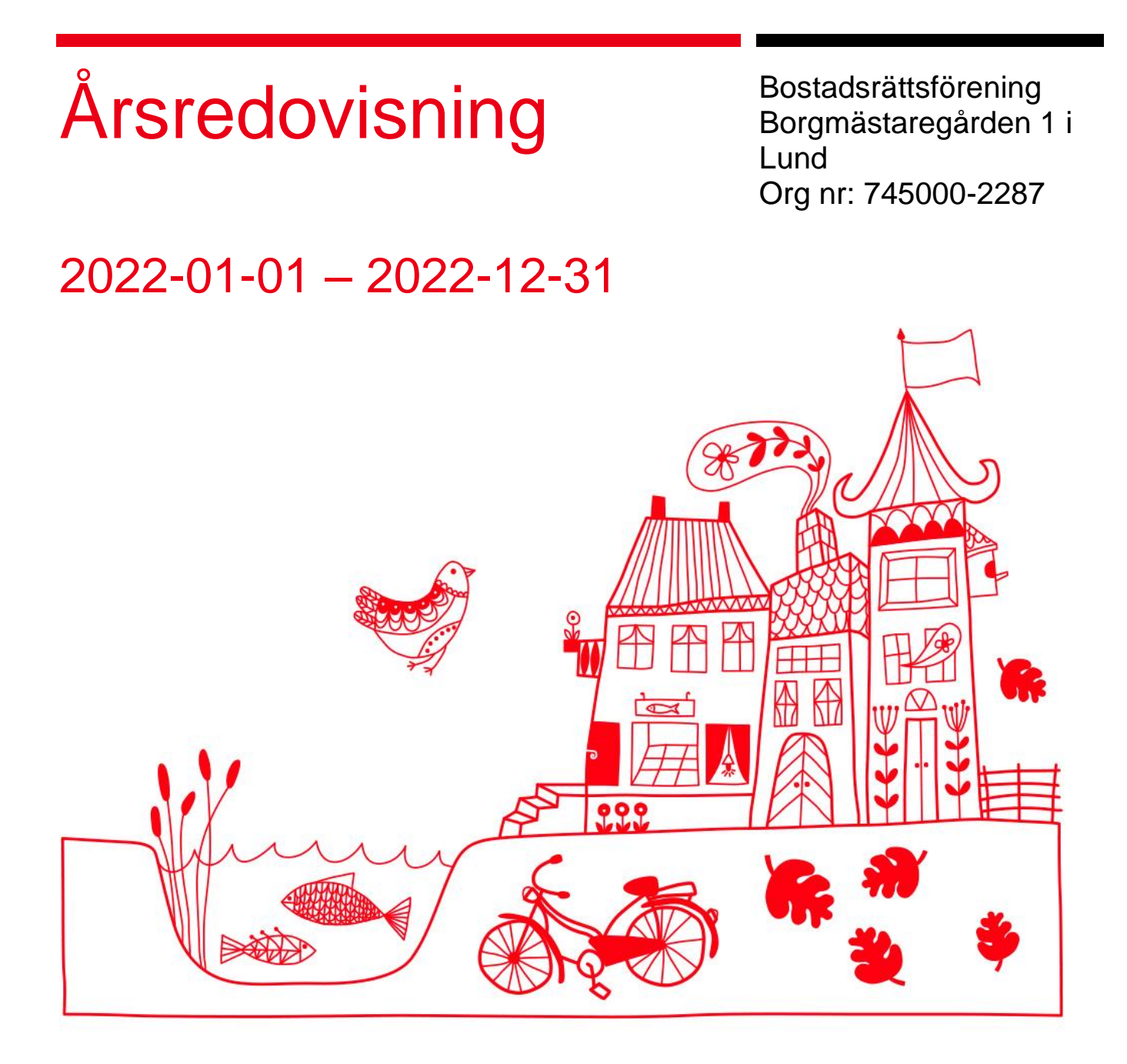

l ARSREDOVISNING Bostadsrättsförening Borgmästaregården 1 i Lund Org.nr: 745000-2287<br>Transaktion 09222115557486698686 (Sperat AS, HU, HS1, JN, HS2, Jh, HE

# Innehållsförteckning

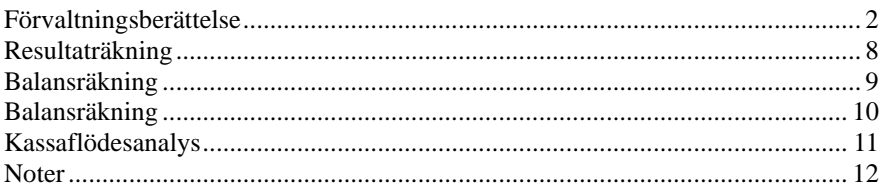

#### **Bilagor**

Ordlista

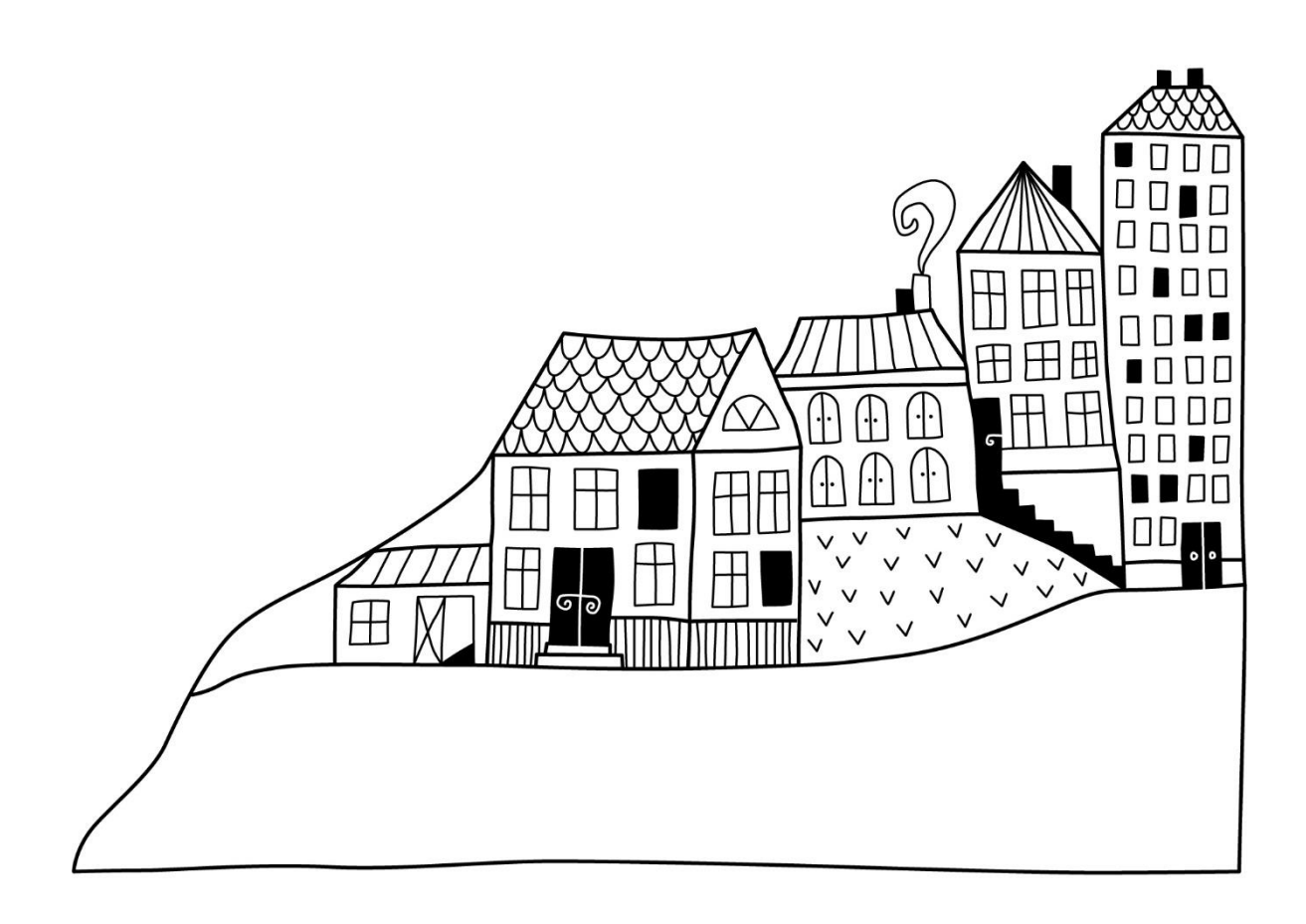

# <span id="page-3-0"></span>**Förvaltningsberättelse** *Styrelsen för Bostadsrättförening*

*Borgmästaregården 1 i Lund får härmed avge årsredovisning för räkenskapsåret* 

*2022-01-01 till 2022-12-31* 

Årsredovisningen är upprättad i svenska kronor, SEK. Beloppen i årsredovisningen anges i hela kronor om inte annat anges.

## **Verksamheten**

#### **Allmänt om verksamheten**

Föreningen har till ändamål att främja medlemmarnas ekonomiska intressen genom att i föreningens hus, mot ersättning, till föreningens medlemmar upplåta bostadslägenheter för permanent boende om inte annat särskilt avtalats, och i förekommande fall lokaler, till nyttjande utan begränsning i tiden.

Föreningen har sitt säte i Lunds Kommun.

Föreningen är ett privatbostadsföretag enligt inkomstskattelagen (1999:1229) och utgör därmed en äkta bostadsrättsförening.

Bostadsrättsföreningen registrerades 1939-07-15 och nuvarande stadgar registrerades 2018-06-05. Årets resultat är högre än föregående år tack vare lägre underhållskostnader. Dock har reparationskostnaderna gått upp under året.

Föreningens likviditet har under året förändrats från 231% till 13%.

Kommande verksamhetsår har föreningen tre lån som villkorsändras, dessa klassificeras i årsredovisningen som kortfristiga lån (enligt RevU-18).

Föreningens likviditet exklusive dessa kortfristiga lån (men inklusive nästa års amortering) har förändrats under året från 231% till 298%.

I resultatet ingår avskrivningar med 437 tkr, exkluderar man avskrivningarna blir resultatet 255 tkr. Avskrivningar påverkar inte föreningens likviditet.

#### **Fastighetsuppgifter**

Föreningen äger fastigheterna Borgmästaren 8,9 och 10 som föreningen har innehar med äganderätt. Fastigheternas adresser är Kakelvägen 8, 10 och 12 i Lund.

Fastigheterna är fullvärdeförsäkrade i Folksam.

Styrelseförsäkring, fastighetsförsäkring samt bostadsrättstillägg ingår. Hemförsäkring bekostas individuellt av bostadsrättsinnehavarna.

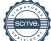

#### **Lägenhetsfördelning**

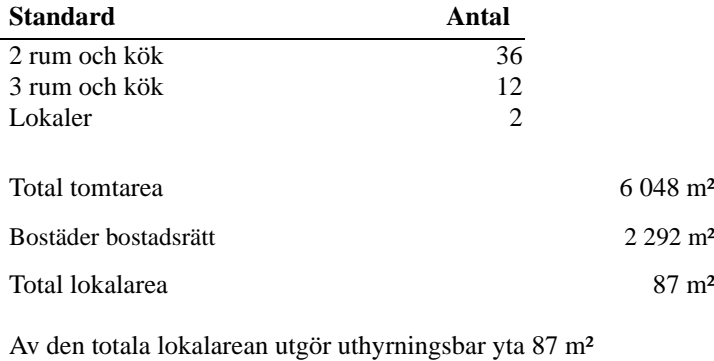

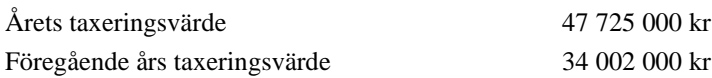

Riksbyggen har biträtt styrelsen med föreningens förvaltning enligt tecknat avtal.

#### **Föreningen har ingått följande avtal:**

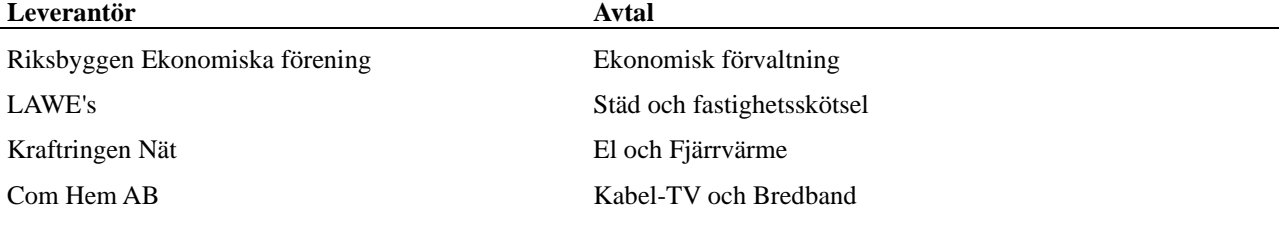

#### **Teknisk status**

**Årets reparationer och underhåll:** För att bevara föreningens hus i gott skick utförs löpande reparationer av uppkomna skador samt planerat underhåll av normala förslitningar. Föreningen har under verksamhetsåret utfört reparationer för 170 tkr och planerat underhåll för 421 tkr. Eventuella underhållskostnader specificeras i avsnittet "Årets utförda underhåll".

Föreningen tillämpar så kallad komponentavskrivning vilket innebär att underhåll som är ett utbyte av en komponent innebär att utgiften för ersättningskomponenten aktiveras och skrivs av enligt en fastställd komponentavskrivningsplan. Den ersatta komponentens anskaffningsvärde och ackumulerade avskrivningar tas bort ur balansräkningen.

**Underhållsplan:** Föreningens underhållsplan uppdaterades senast i mars 2017 och visar på ett underhållsbehov på 63 tkr per år för de närmaste 60 åren. Den genomsnittliga utgiften per år för föreningen ligger på 87 tkr (38 kr/m²) och innefattar även utgifter för ersättningskomponenter. Avsättning för verksamhetsåret har skett med 21 kr/m².

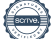

#### **Föreningen har utfört respektive planerat att utföra nedanstående underhåll.**

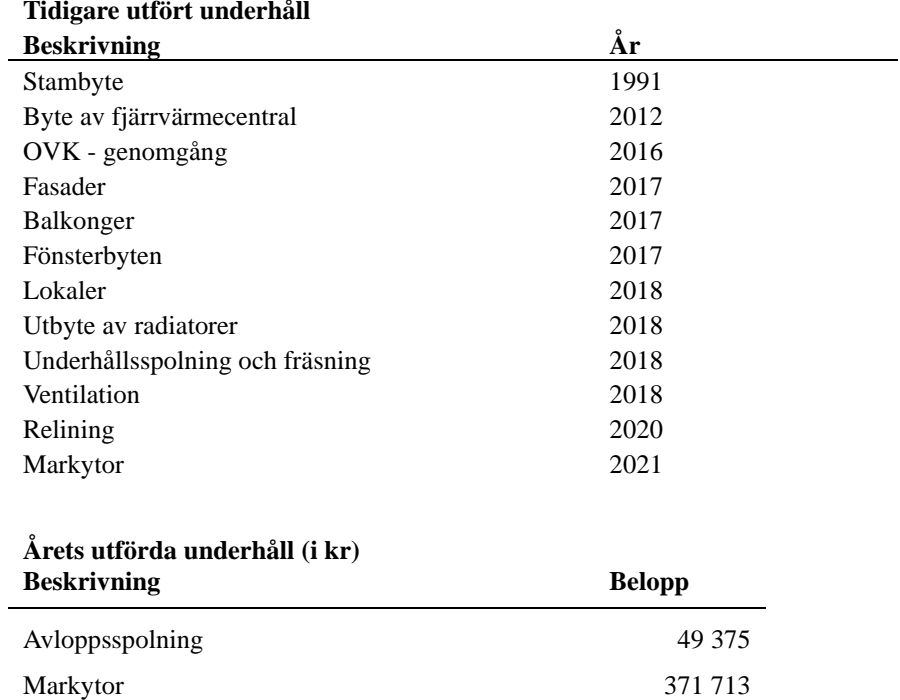

Efter senaste stämman och därpå följande konstituerande har styrelsen haft följande sammansättning

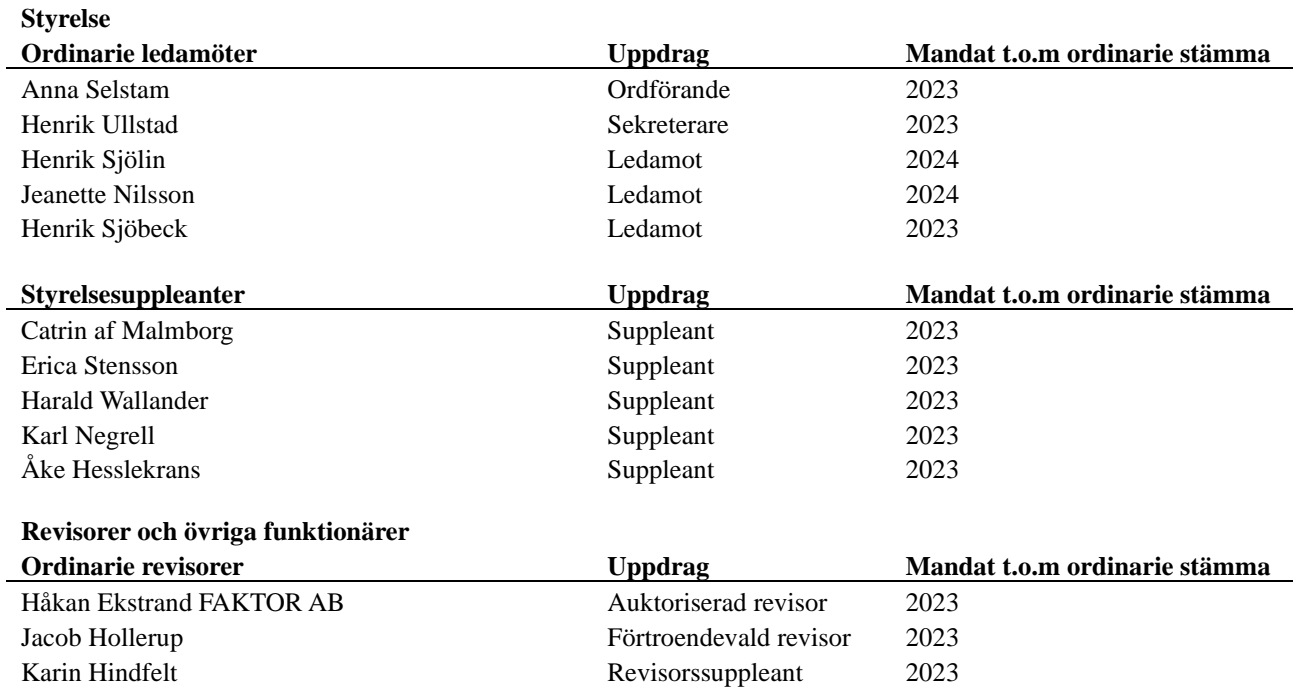

Föreningens firma tecknas förutom av styrelsen i sin helhet av styrelsens ledamöter, två i förening.

#### **Väsentliga händelser under räkenskapsåret**

Under året har föreningen avslutat projektet med innergården och dom sista fakturorna har inkommit.

## **Medlemsinformation**

Vid räkenskapsårets början uppgick föreningens medlemsantal till 81 personer. Årets tillkommande medlemmar uppgår till 14 personer. Årets avgående medlemmar uppgår till 15 personer. Föreningens medlemsantal på bokslutsdagen uppgår till 80 personer.

Föreningen förändrade årsavgifterna senast den 1 januari 2022 då avgifterna höjdes med 1%.

Efter att ha antagit budgeten för det kommande verksamhetsåret har styrelsen beslutat om höja årsavgiften med 5% från och med 2023-01-01.

Årsavgifterna 2022 uppgår i genomsnitt till 932 kr/m²/år.

Baserat på kontraktsdatum har under verksamhetsåret 10 överlåtelser av bostadsrätter skett (föregående år 7 st.)

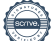

# **Flerårsöversikt**

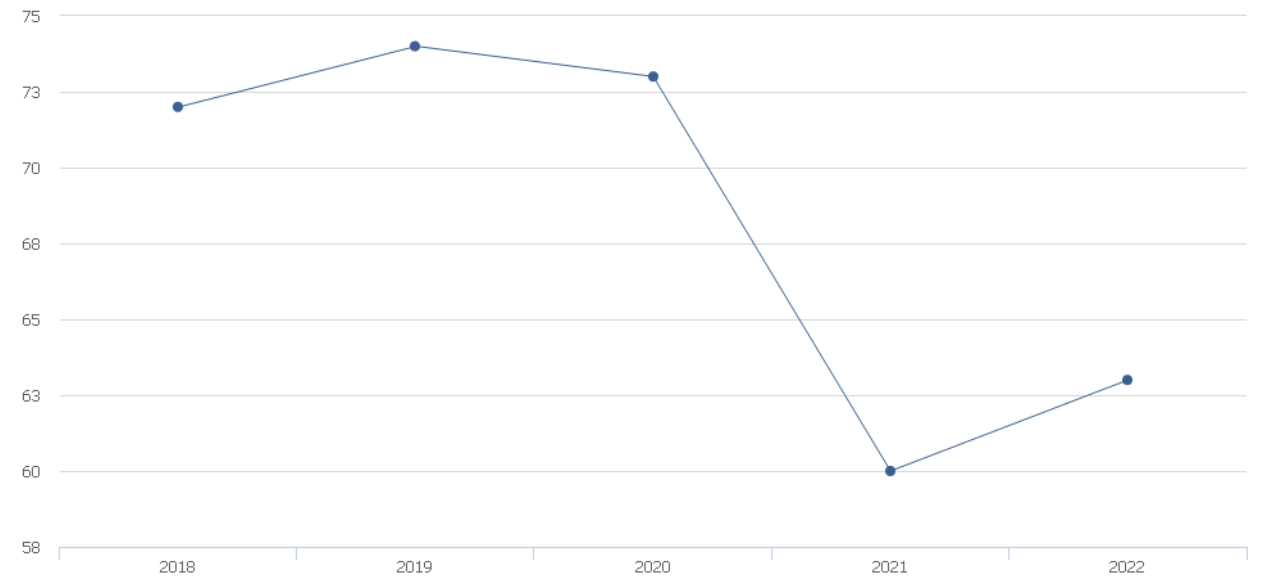

- Ränta, kr/m<sup>2</sup>

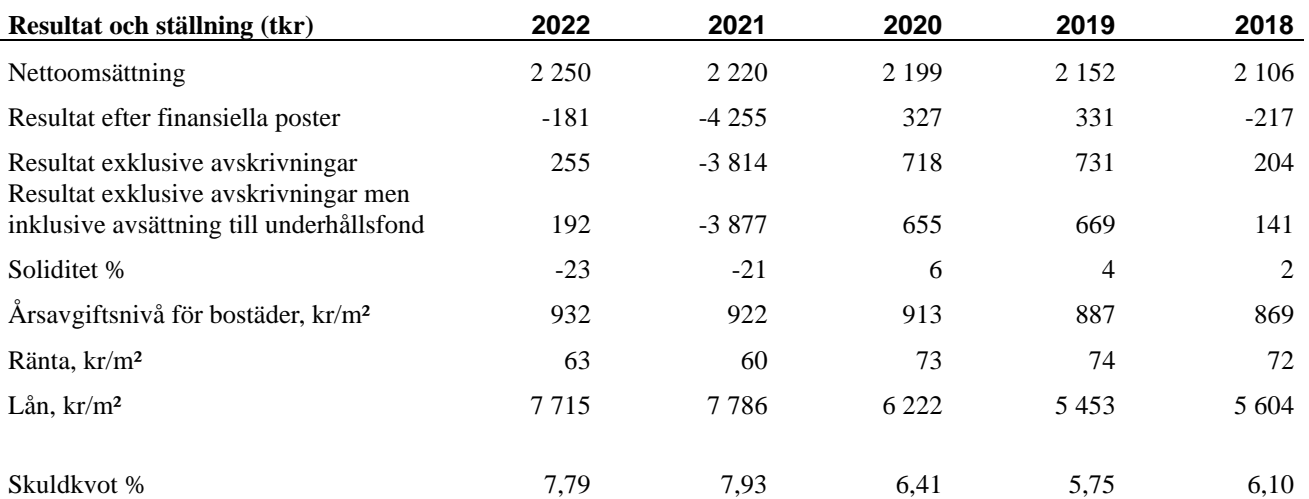

**Nettoomsättning**: intäkter från årsavgifter, hyresintäkter mm som ingår i föreningens normala verksamhet med avdrag för lämnade rabatter.

**Resultat efter finansiella poster**: Se resultaträkningen.

**Soliditet**: beräknas som eget kapital i procent av balansomslutningen.

## **Förändringar i eget kapital**

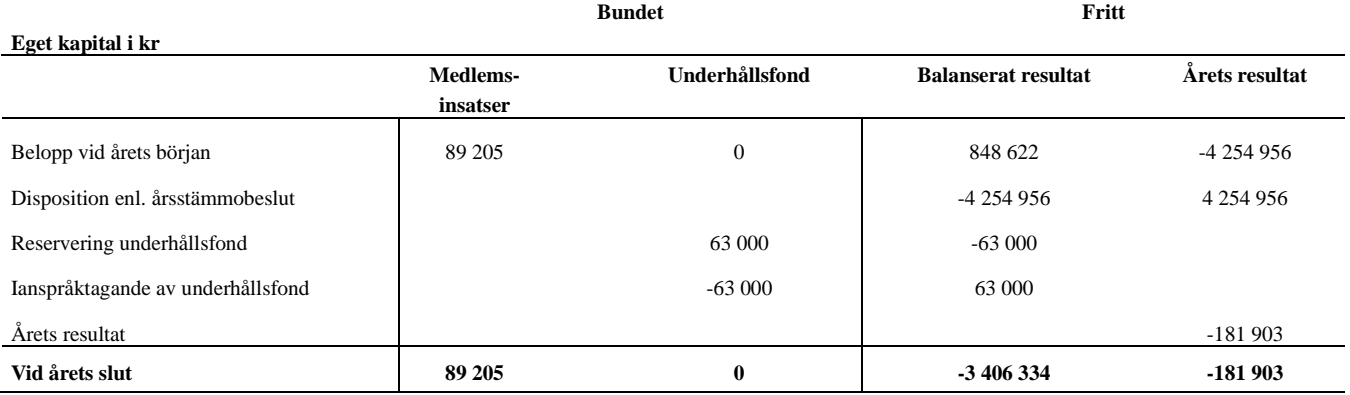

## **Resultatdisposition**

#### **Till årsstämmans behandling finns följande underskott i kr**

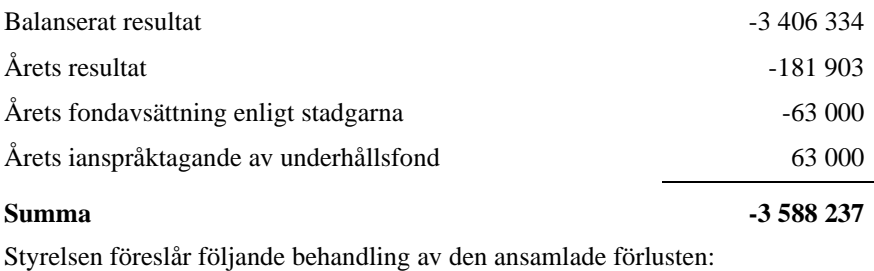

#### **Att balansera i ny räkning i kr - 3 588 237**

Vad beträffar föreningens resultat och ställning i övrigt, hänvisas till efterföljande resultat- och balansräkning med tillhörande bokslutskommentarer.

# <span id="page-9-0"></span>**Resultaträkning**

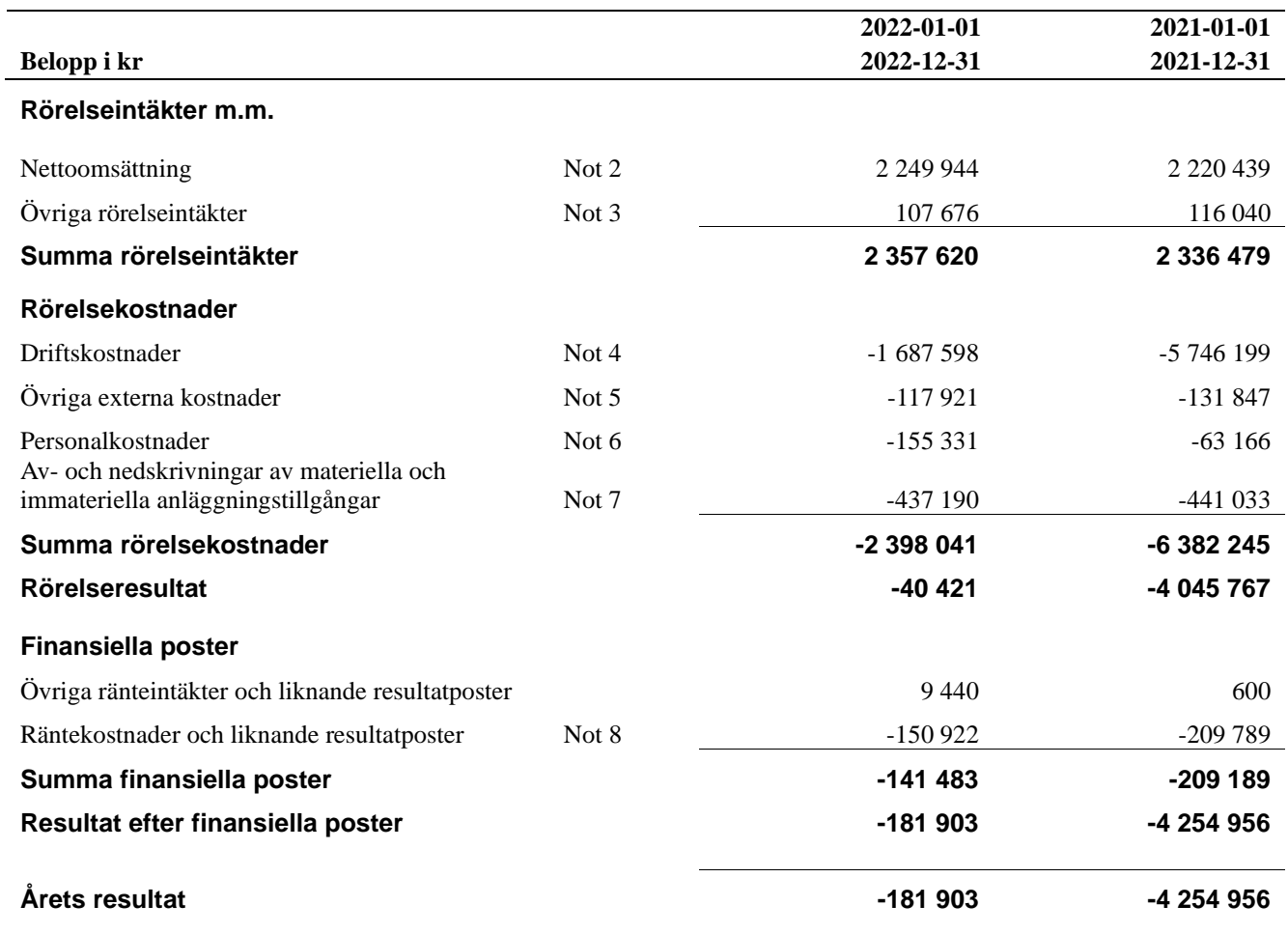

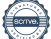

# <span id="page-10-0"></span>**Balansräkning**

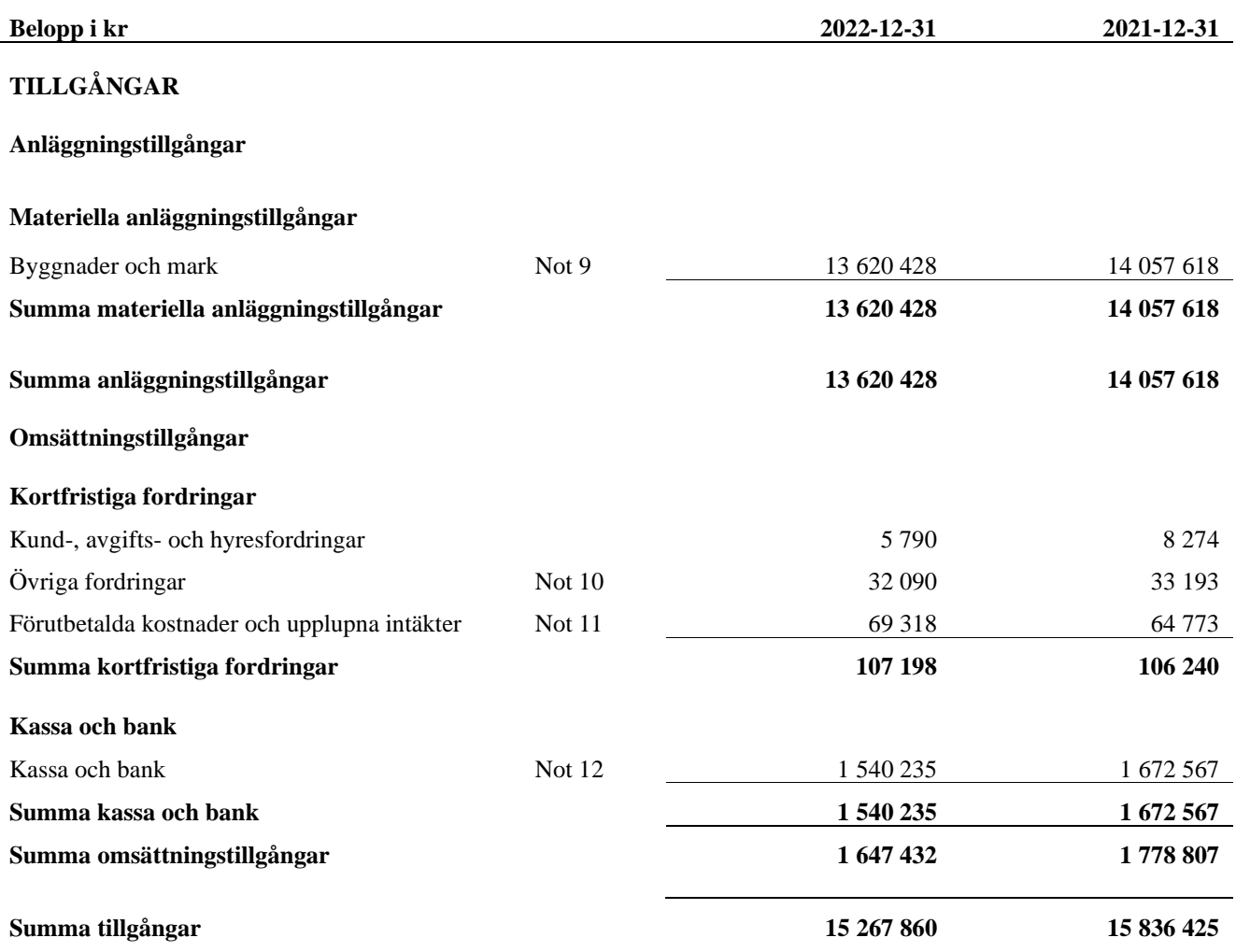

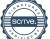

# <span id="page-11-0"></span>**Balansräkning**

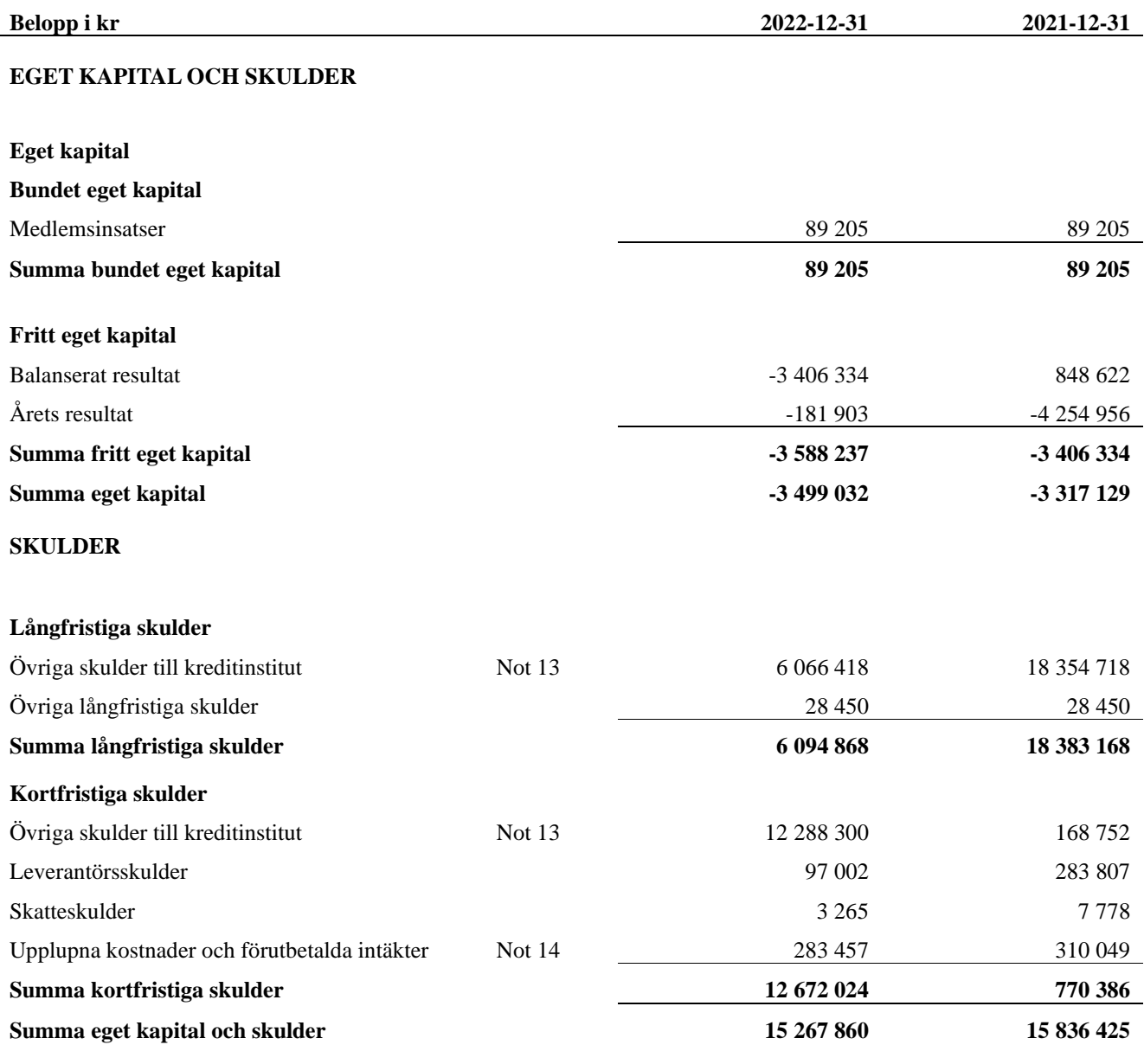

# <span id="page-12-0"></span>**Kassaflödesanalys**

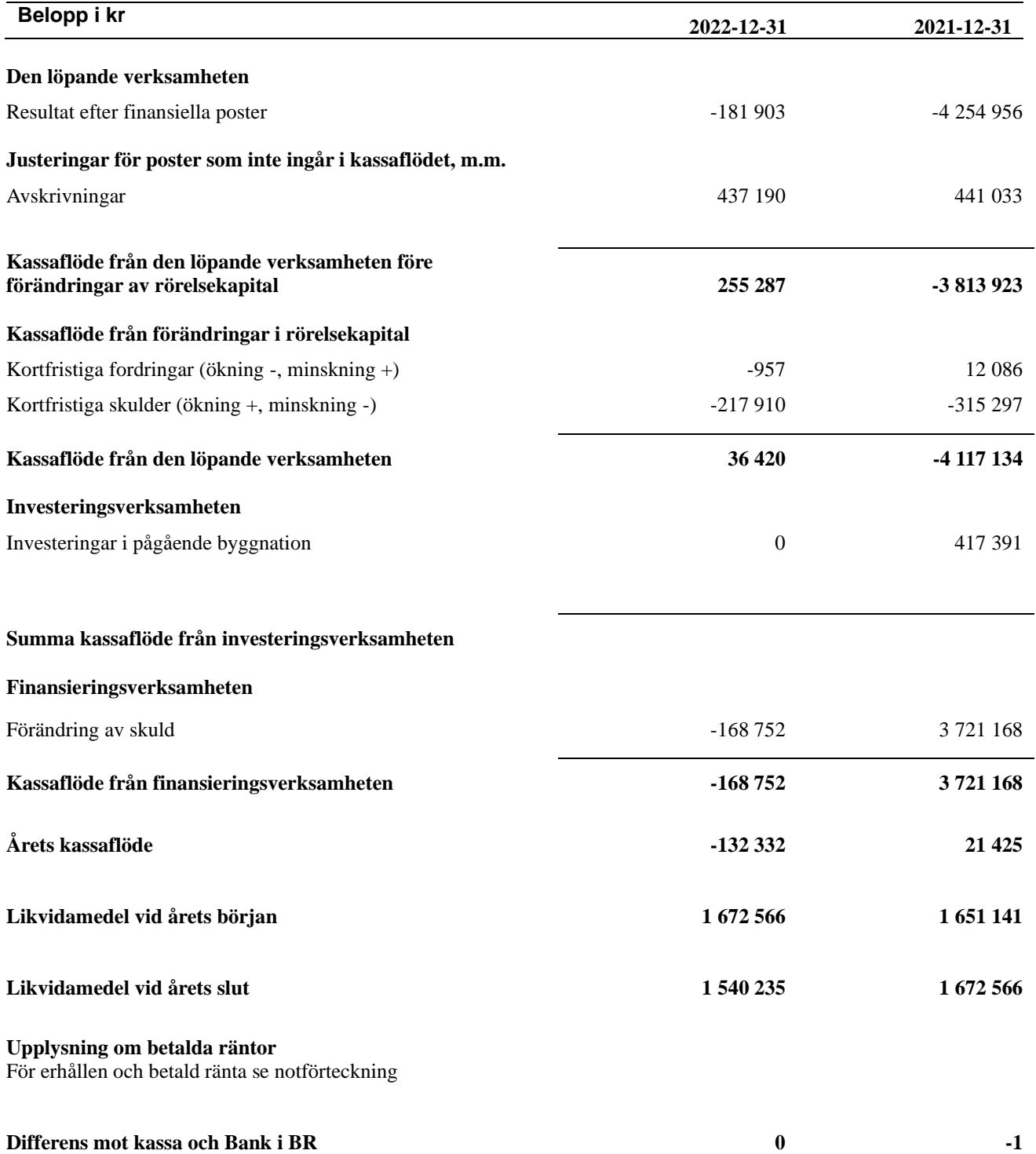

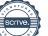

# <span id="page-13-0"></span>**Noter**

#### **Not 1 Allmänna redovisningsprinciper**

Årsredovisningen har upprättats enligt årsredovisningslagen och BFNAR 2012:1 (K3).

#### **Redovisning av intäkter**

Årsavgifter och hyror aviseras i förskott men redovisas så att endast den del som belöper på räkenskapsåret redovisas som intäkt. Ränta och utdelning redovisas som en intäkt när det är sannolikt att föreningen kommer att få de ekonomiska fördelar som är förknippade med transaktionen samt att inkomsten kan beräknas på ett tillförlitligt sätt.

#### **Skatter och avgifter**

En bostadsrättsförening är i normalfallet inte föremål för inkomstbeskattning.

#### **Pågående ombyggnad**

I förekommande fall redovisas ny-, till- eller ombyggnad som pågående i balansräkningen till dess att arbetena färdigställts.

#### **Värderingsprinciper m.m.**

Tillgångar och skulder har värderats till anskaffningsvärden om inget annat anges nedan.

#### **Fordringar**

Fordringar har efter individuell värdering upptagits till belopp varmed de beräknas inflyta.

#### **Avskrivningsprinciper för anläggningstillgångar**

Avskrivningar enligt plan baseras på ursprungliga anskaffningsvärden och beräknad nyttjandeperiod. Nedskrivning sker vid bestående värdenedgång.

#### **Materiella anläggningstillgångar**

Materiella anläggningstillgångar redovisas som tillgång i balansräkningen när det på basis av tillgänglig information är sannolikt att den framtida ekonomiska nyttan som är förknippad med innehavet tillfaller föreningen och att anskaffningsvärdet för tillgången kan beräknas på ett tillförlitligt sätt

#### **Avskrivningstider för anläggningstillgångar**

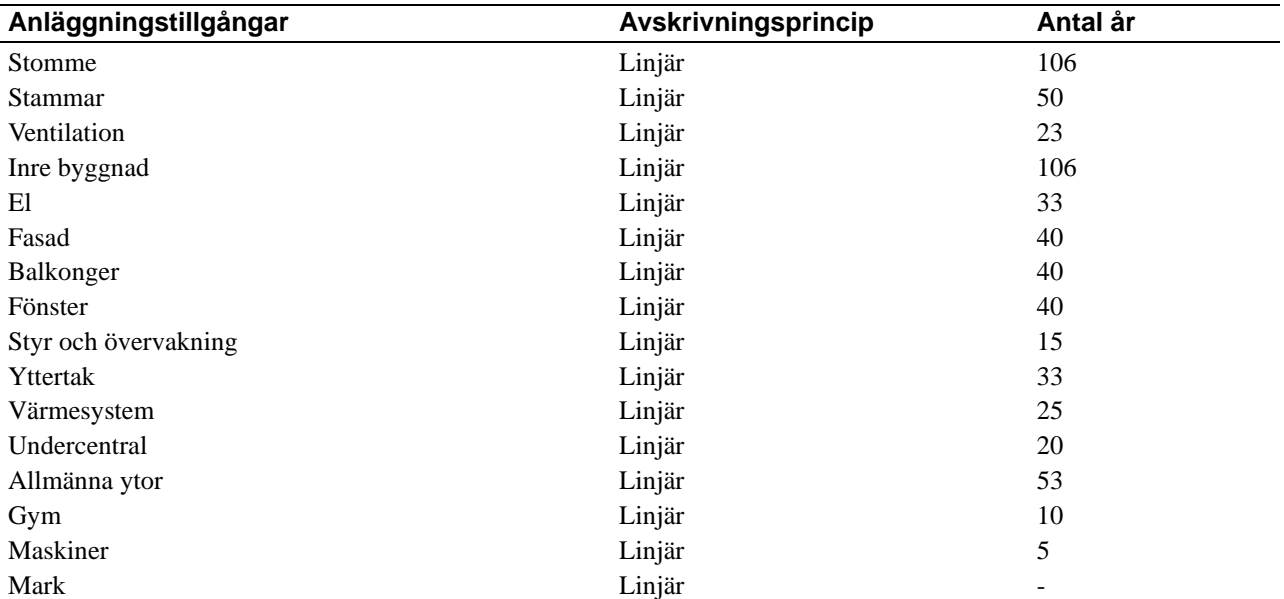

Markvärdet är inte föremål för avskrivningar

Beloppen i årsredovisningen anges i hela kronor om inte annat anges.

#### **Not 2 Nettoomsättning**

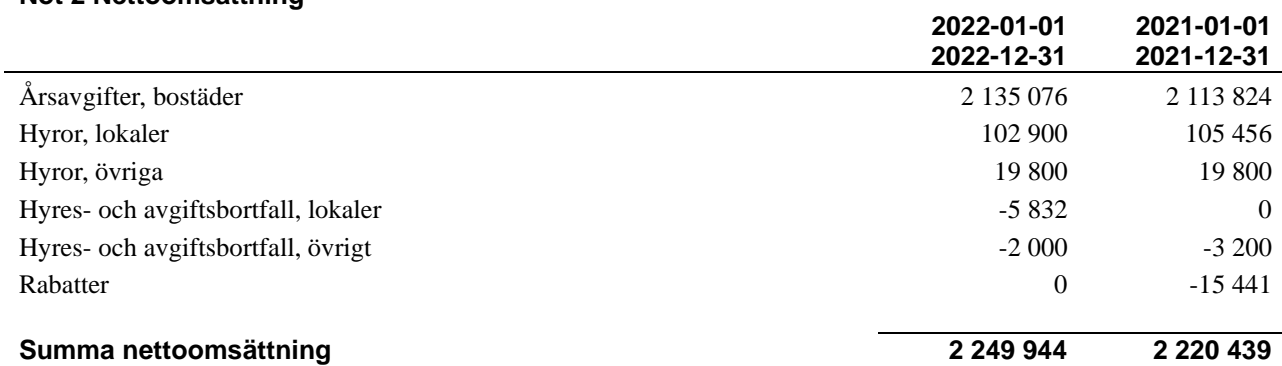

### **Not 3 Övriga rörelseintäkter**

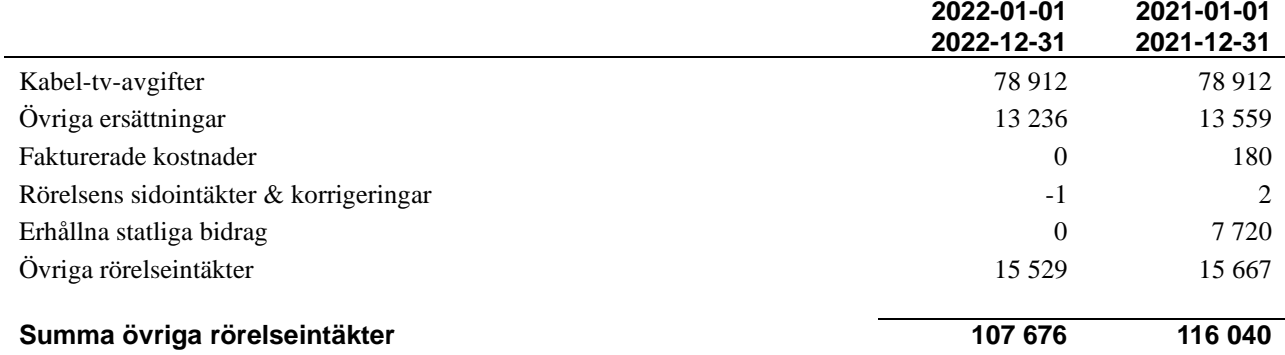

#### **Not 4 Driftskostnader**

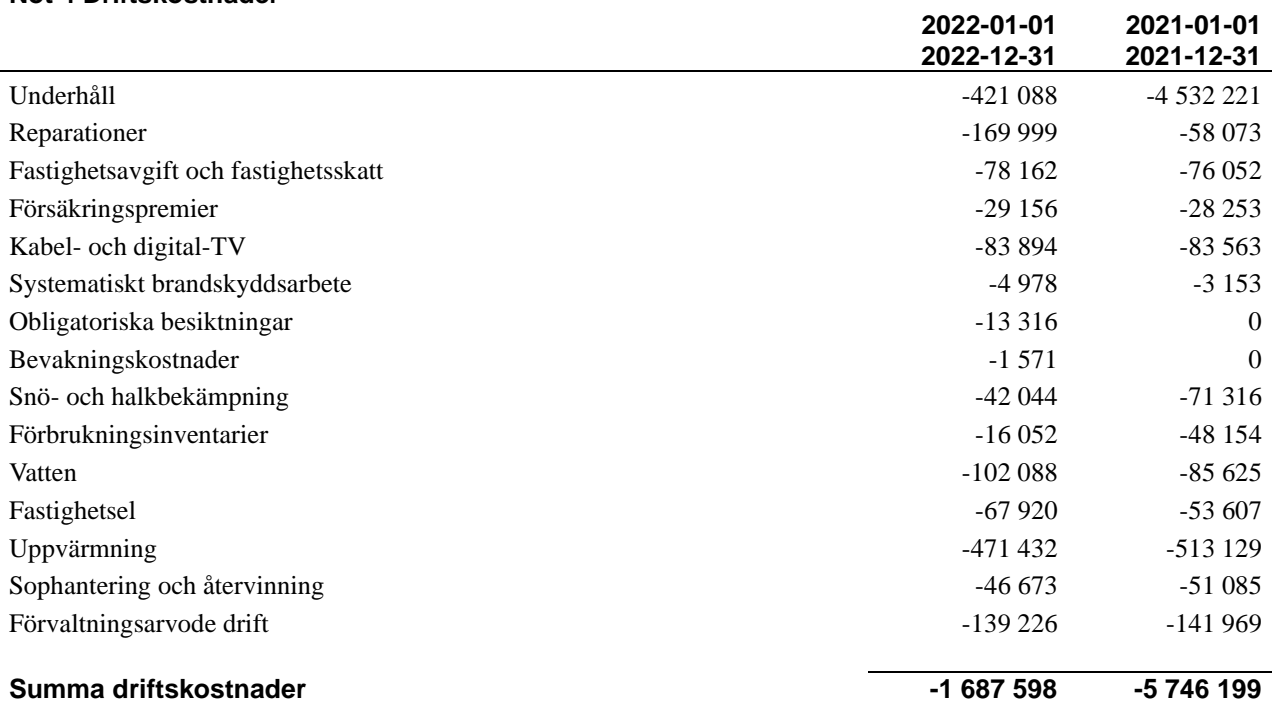

#### **Not 5 Övriga externa kostnader**

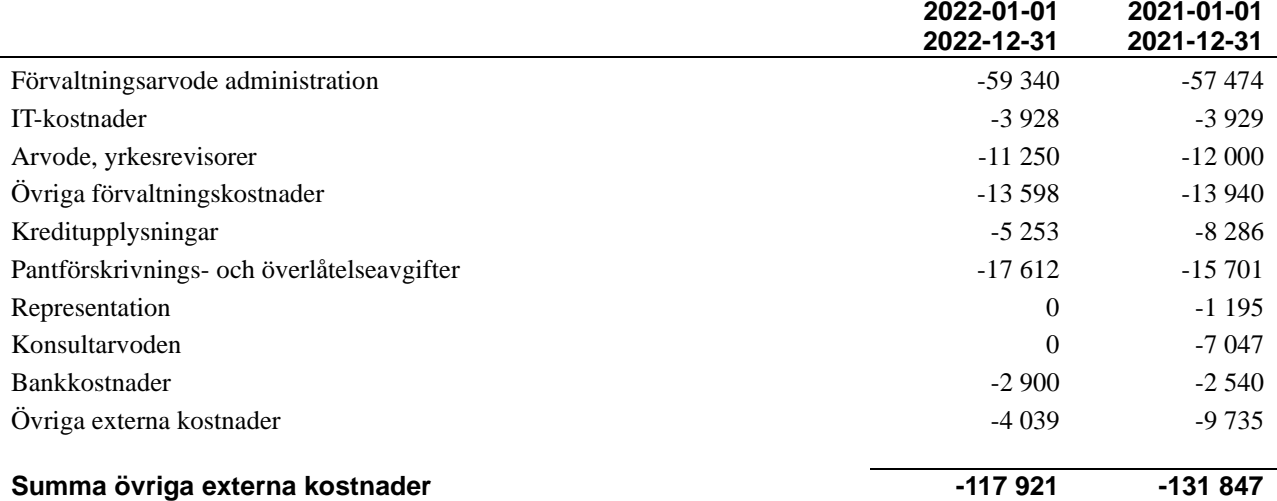

#### **Not 6 Personalkostnader**

**anläggningstillgångar**

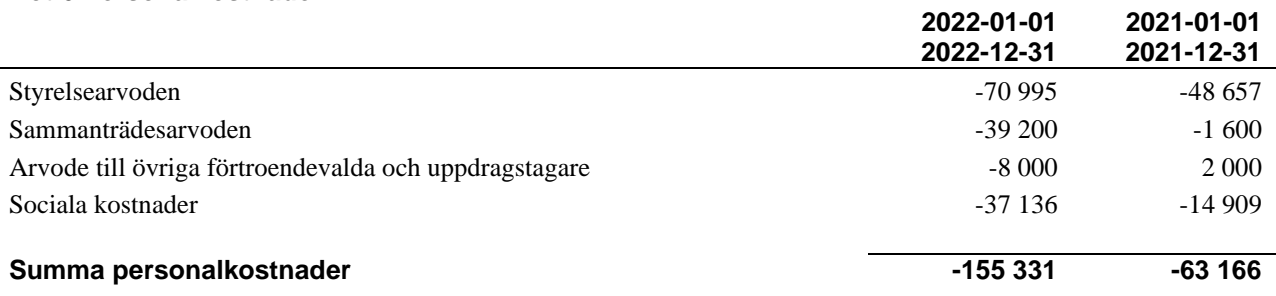

### **Not 7 Av- och nedskrivningar av materiella-och**

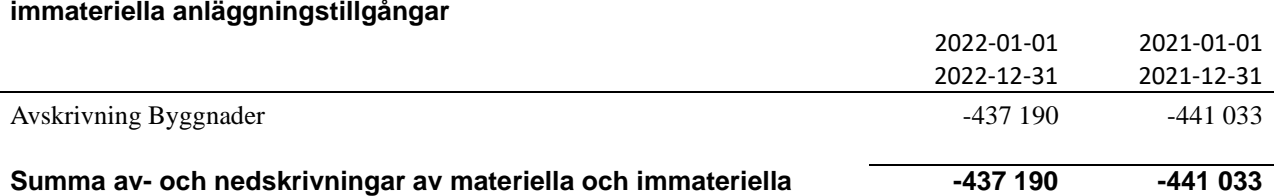

## **Not 8 Räntekostnader och liknande resultatposter**

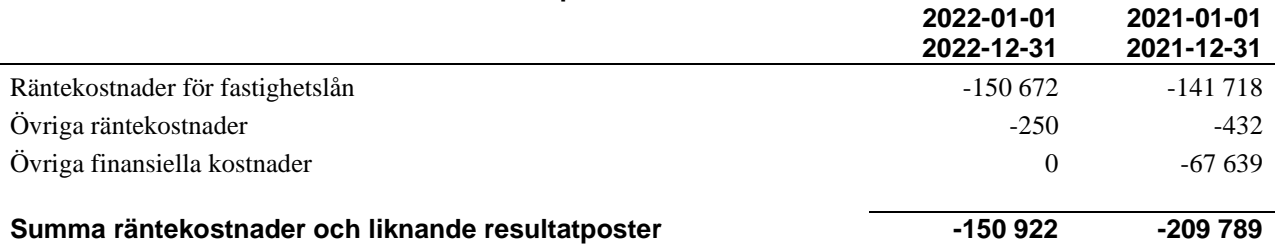

#### **Not 9 Byggnader och mark**

Anskaffningsvärden

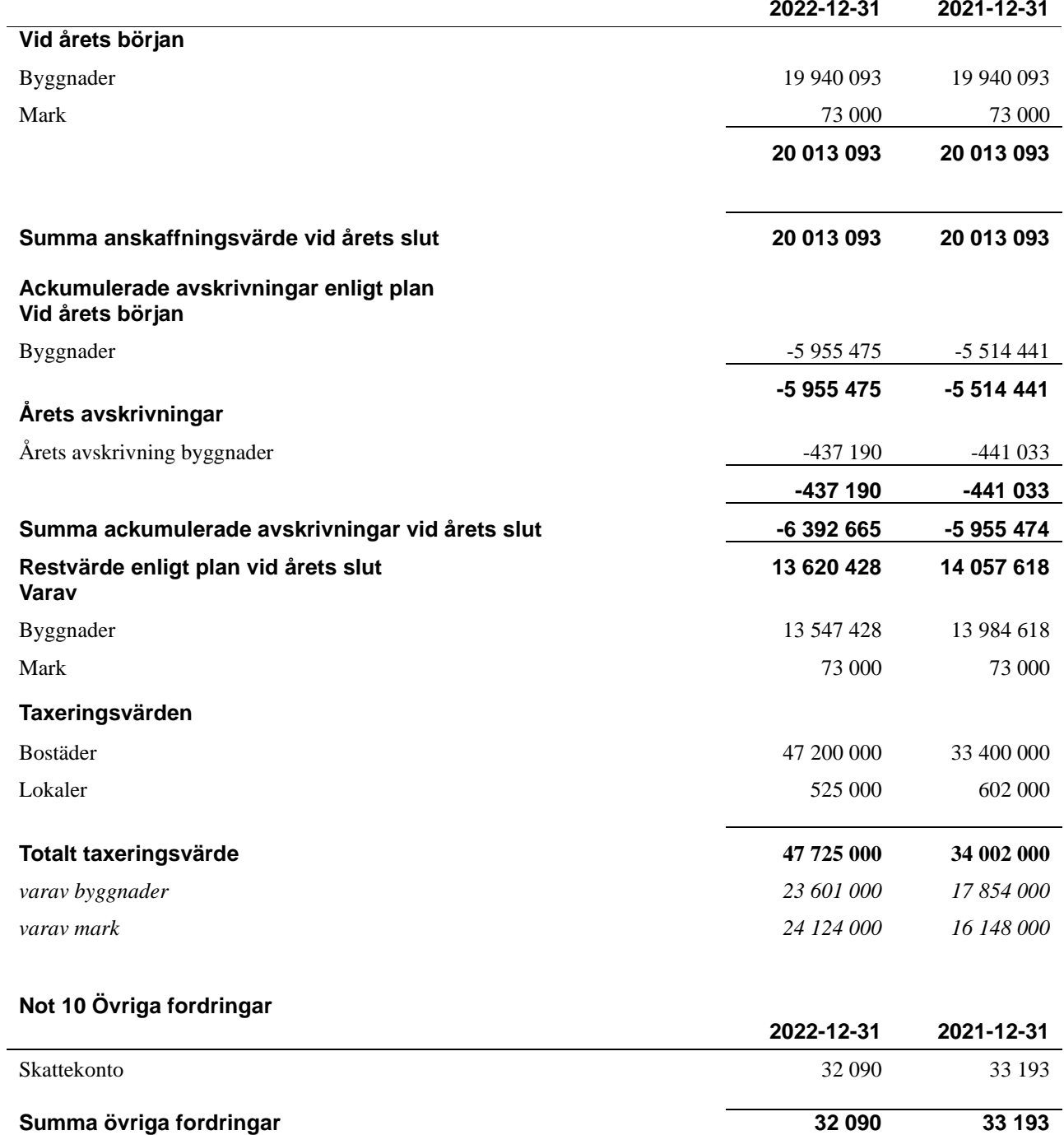

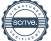

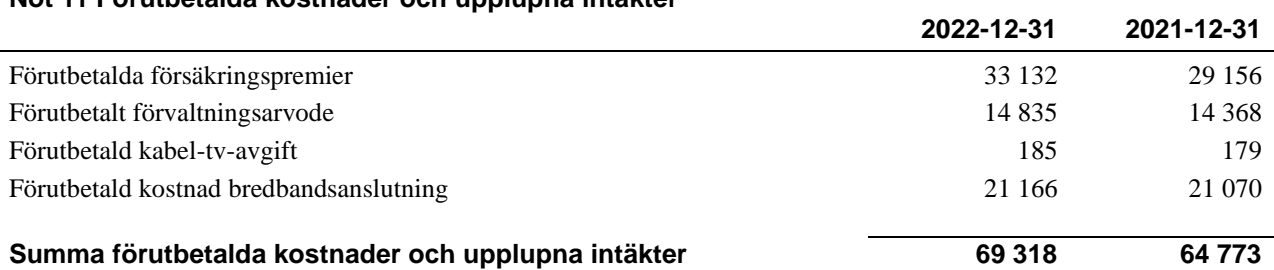

#### **Not 12 Kassa och bank**

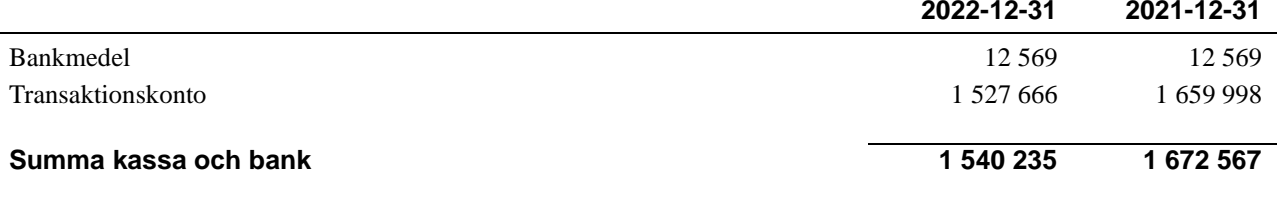

#### **Not 13 Övriga skulder till kreditinstitut**

**Not 11 Förutbetalda kostnader och upplupna intäkter**

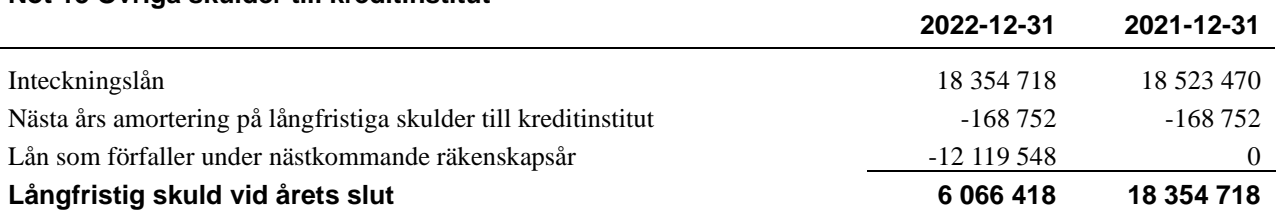

### Tabellen nedan anges i hela kronor.

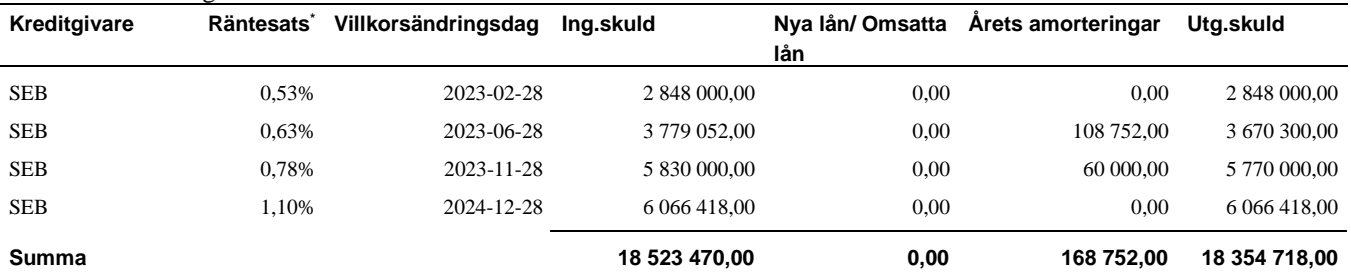

Föreningen har en löpande amortering om 168 752 kr, därför skall den delen anses som kortfristig skuld. Under nästkommande räkenskapsår har föreningen tre lån som förfaller om totalt 12 119 548 kr varför även det skall anses som en kortfristig skuld. Resterande del av skulden förfaller mer än ett år efter utgången av 2022 års räkenskapsår, varför den skall anses som långfristig skuld.

#### **Not 14 Upplupna kostnader och förutbetalda intäkter**

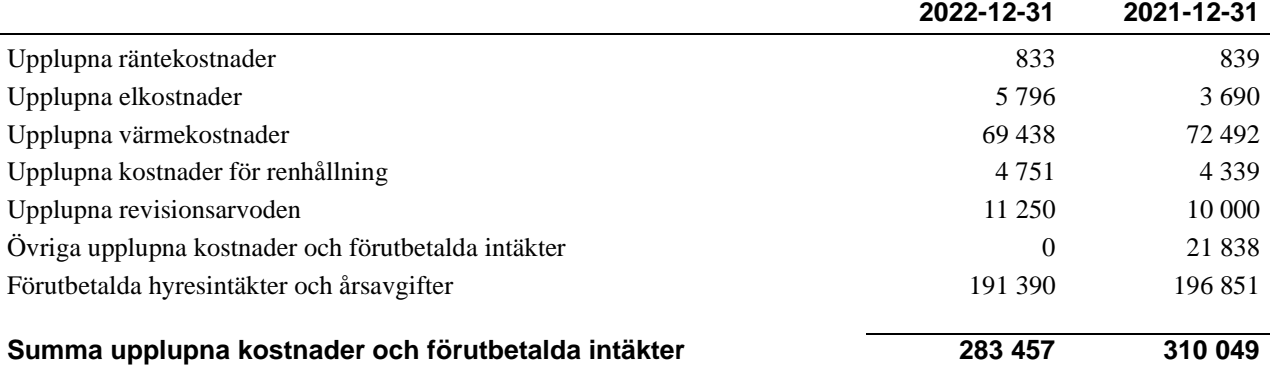

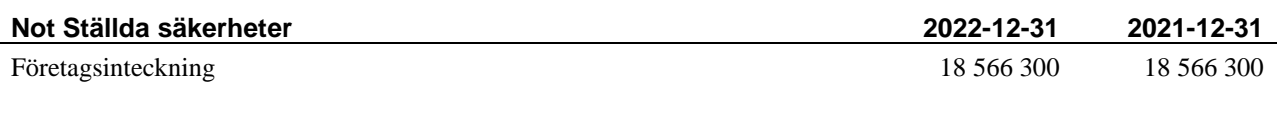

#### **Not Eventualförpliktelser**

Föreningen har inte identifierat några eventualförpliktelser

#### **Not Väsentliga händelser efter räkenskapsårets utgång**

Inga väsentliga händelser har inträffat efter räkenskapsårets utgång.

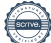

# **Styrelsens underskrifter**

\_\_\_\_\_\_\_\_\_\_\_\_\_\_\_\_\_\_\_\_\_\_\_\_\_\_\_\_\_\_\_\_\_\_\_

Ort och datum

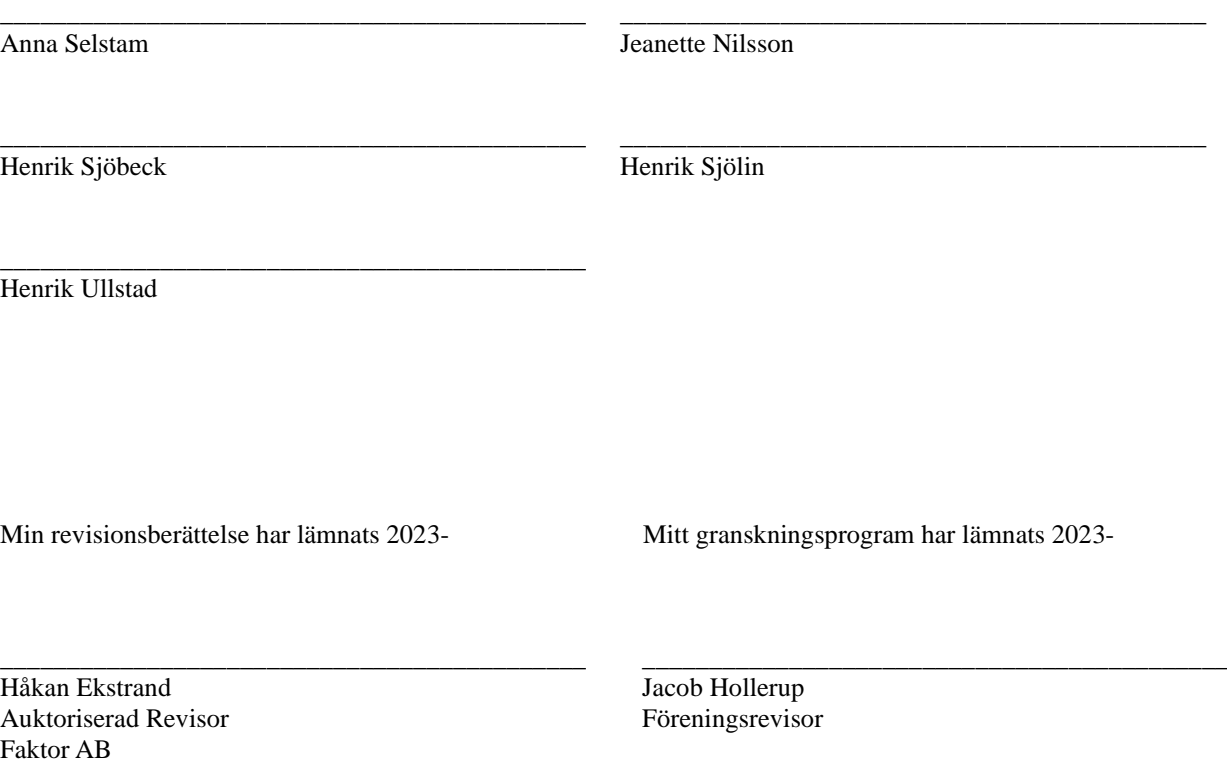

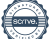

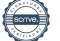

# Verifikat

Transaktion 09222115557486698686

### Dokument

Årsredovisning 2022 300966 Huvuddokument 21 sidor Startades 2023-02-07 15:01:43 CET (+0100) av Pontus Ingvarsson (PI) Färdigställt 2023-03-20 16:26:37 CET (+0100)

### Initierare

Pontus Ingvarsson (PI)

Riksbyggen pontus.ingvarsson@riksbyggen.se

### Signerande parter

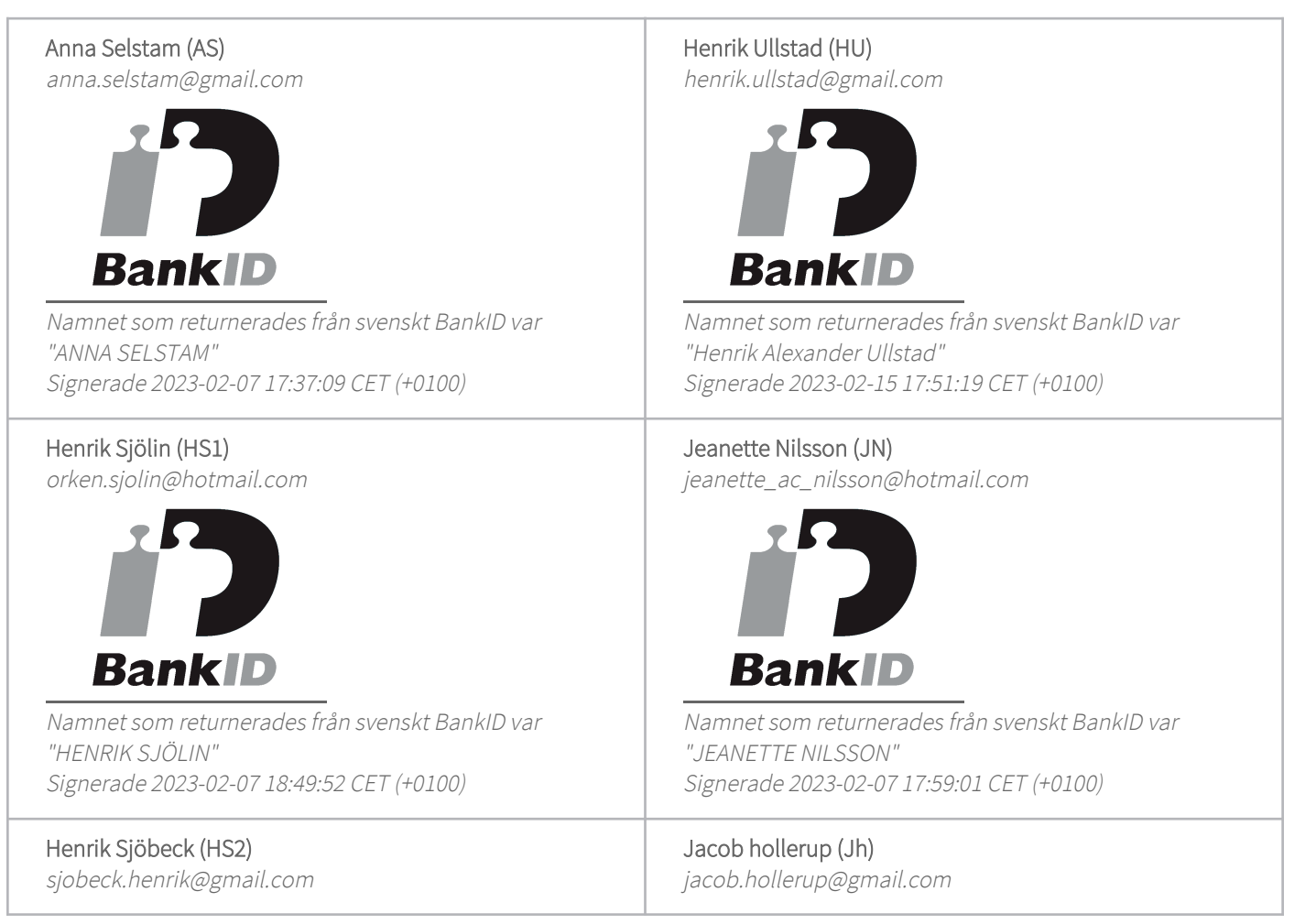

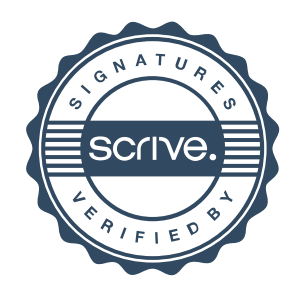

# Verifikat

Transaktion 09222115557486698686

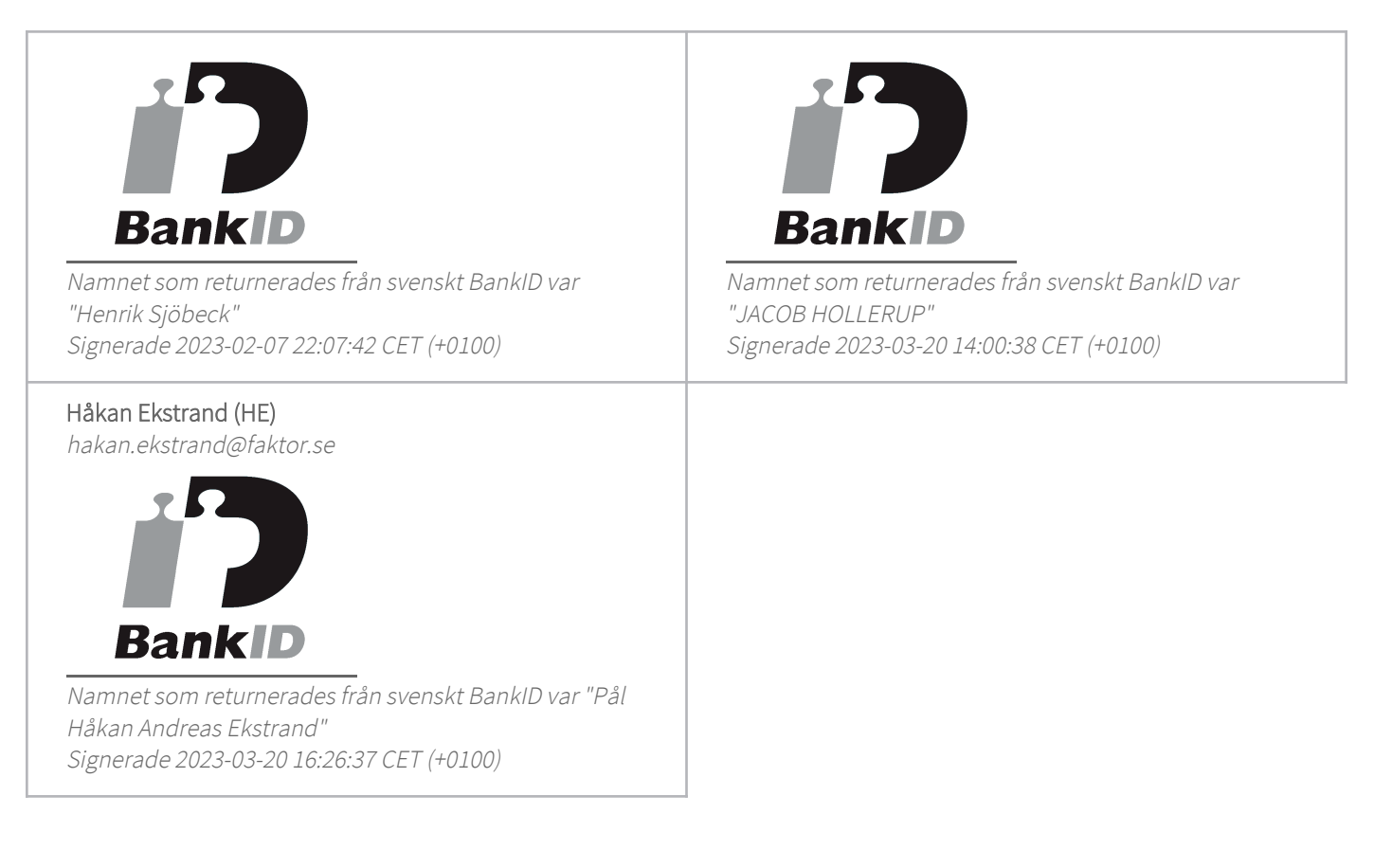

Detta verifikat är utfärdat av Scrive. Information i kursiv stil är säkert verifierad av Scrive. Se de dolda bilagorna för mer information/bevis om detta dokument. Använd en PDF-läsare som t ex Adobe Reader som kan visa dolda bilagor för att se bilagorna. Observera att om dokumentet skrivs ut kan inte integriteten i papperskopian bevisas enligt nedan och att en vanlig papperutskrift saknar innehållet i de dolda bilagorna. Den digitala signaturen (elektroniska förseglingen) säkerställer att integriteten av detta dokument, inklusive de dolda bilagorna, kan bevisas matematiskt och oberoende av Scrive. För er bekvämlighet tillhandahåller Scrive även en tjänst för att kontrollera dokumentets integritet automatiskt på: https://scrive.com/verify

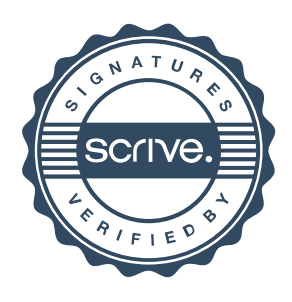